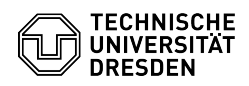

## [de] Zertifikate - Beantragung SSL Zertifikate - CSR-Erstellung unter Unix (CMD)

12.05.2024 14:44:26

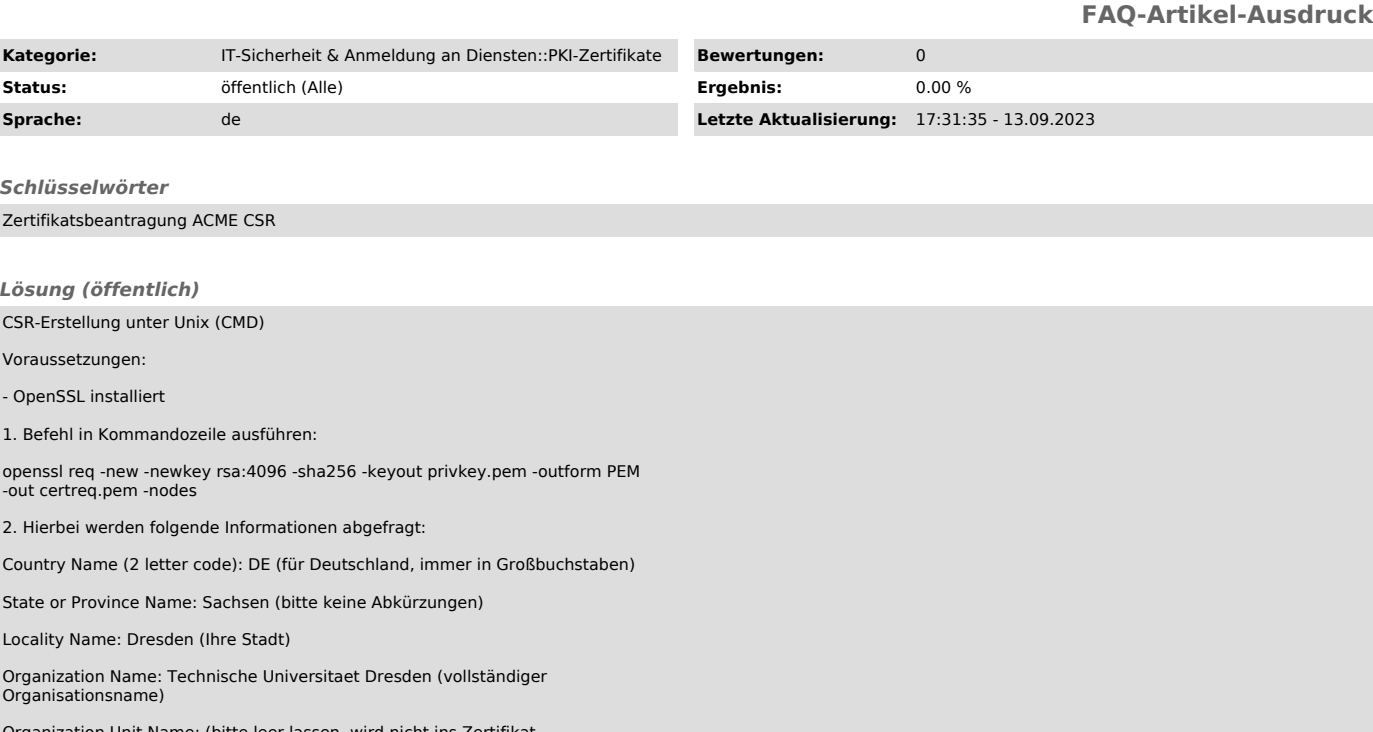

Organization Unit Name: (bitte leer lassen, wird nicht ins Zertifikat aufgenommen)

Common Name: XYZ.tu-dresden.de (vollständiger Hostname)

Email Address: admin@tu-dresden.de (E-Mail-Adresse des Ansprechpartners)

A challenge password: (bitte leer lassen, sonst kann Ihr Webserver u.U. nicht automatisch starten)

An optional company name: (bitte leer lassen)

3. Im Verzeichnis befinden sich nun der Private-Key (privkey.pem) und der Zertifikatsantrag (certreq.pem)